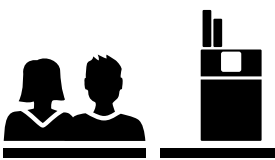

## Kurz- und langfristige Folgen

Auf diesem und dem nächsten Merkblatt alle Risiken, die auf der Wandtafel notiert wurden, thematisch gegliedert unter die entsprechenden Titel aufschreiben.

Die sofortigen Auswirkungen des Rauchens:

Die Folgen nach mehreren Jahren:

(Merkblatt aufbewahren > Lernüberprüfung)

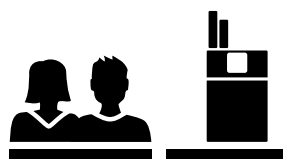

## Zusätzliche Risiken

Zusätzliche Risiken für rauchende Frauen:

Zusätzliche Risiken für rauchende Männer:

Risiken für Nachkommen:

Risiken für Passivrauchende:

(Merkblatt aufbewahren > Lernüberprüfung)